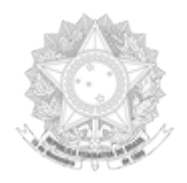

#### MINISTÉRIO DA DEFESA ESTADO MAIOR CONJUNTO DAS FORÇAS ARMADAS CHEFIA DE LOGÍSTICA E MOBILIZAÇÃO CENTRO DE APOIO A SISTEMAS LOGÍSTICOS DE DEFESA

# **Orientação Técnica do CASLODE n.° 11/2020**

### Assunto: **Solicitação de acesso ao SISCAT-BR.**

Propósito: Padronizar os procedimentos de solicitações de inclusão, alteração, exclusão e reativação de usuários para acesso ao SISCAT-BR, bem como estabelecer as responsabilidades dos usuários do Sistema.

Anexos: A) Formulário para Cadastro de Usuário; e

B) Termo de Responsabilidade e Compromisso do Usuário.

## DEFINIÇÕES:

1. Inclusão: pedido de inclusão de **novos** usuários, ou seja, aqueles que nunca possuíram acesso ao sistema;

2. Alteração: pedido de alteração de dados do usuário já cadastrado, tais como Posto/Graduação, Agência, telefone, e-mail e outros;

3. Exclusão: pedido de desativação do usuário. Este perderá acesso ao sistema, entretanto poderá ser reativado mediante novo pedido;

4. Reativação: pedido de reativação de usuários que já foram cadastrados no sistema e que por algum motivo foram desativados, tais como: falta de acesso por mais de 30 dias, uso indevido da senha de acesso e pedido de Exclusão enviado anteriormente;

5. Anexo A – Formulário para Cadastro de Usuário - SISCAT-BR: Este formulário deverá ser preenchido e assinado pelo usuário requisitante, despachado com o Chefe da Agência de Catalogação (AgCat) ou Unidade de Catalogação (UniCat) e enviado à Central de Coordenação de Catalogação (3C) adjudicada para homologação, com a assinatura do Chefe da 3C e posterior envio para o CASLODE por meio eletrônico;

6. Anexo B – Termo de Responsabilidade e Compromisso do Usuário – SISCAT-BR: Formulário enviado pelo CASLODE diretamente para o usuário requisitante com cópia para a 3C de vinculação do usuário, que deverá ser datado, assinado e devolvido para o CASLODE para a conclusão do cadastro em até 30 dias corridos.

### RESPONSABILIDADES

7. Cabe às 3C, o envio por meio eletrônico ao CASLODE do formulário para Cadastro (Anexo – A) nas situações de inclusão, alteração, exclusão e reativação;

8. Cabe às AgCat/UniCat, o envio à respectiva 3C do formulário para Cadastro (Anexo – A) nas situações de inclusão, alteração, exclusão e reativação;

9. Cabe ao Usuário, o preenchimento e assinatura dos formulários Anexo A e Anexo B, neste último o envio deverá ser por meio de resposta ao e-mail que enviou o anexo;

10. Cabe aos Chefes e/ou Titulares das AgCat/UniCat, a assinatura do campo 12, que estabelece a sua autorização para o credenciamento do Usuário requisitante. Quando o Usuário pertencer à 3C, o campo 12 não será preenchido;

11. Cabe aos Chefes e/ou Titulares das 3C, a assinatura do campo 15, que estabelece a sua autorização para o credenciamento do Usuário requisitante;

### TRAMITAÇÃO

12. O Formulário para Cadastro de Usuário – SISCAT-BR (Anexo A), após ter sido preenchido e assinado pelo requisitante, em conjunto com as assinaturas do Chefe/Titular da Ag Cat/UniCat e da 3C que autorizou o credenciamento, deverá ser escaneado e enviado ao CASLODE, por meio eletrônico, pela 3C responsável;

13. O CASLODE ao receber o Anexo A, efetuará o cadastro do Usuário no sistema. Uma senha provisória será emitida automaticamente pelo sistema para o e-mail do Usuário; o cadastrador enviará um e-mail notificando o usuário requisitante com cópia para a 3C que concedeu a autorização de credenciamento, para que esta mantenha um controle dos seus usuários. No e-mail o usuário receberá os dados para acesso, juntamente com o Anexo B para preenchimento e assinatura pelo usuário e posterior devolução ao CASLODE, também por e-mail e com a 3C de relacionamento na cópia;

14. Ao receber a senha provisória, o usuário DEVERÁ modificá-la logo no primeiro acesso ao Sistema, obedecendo à seguinte configuração:

- No mínimo 11 caracteres, sendo obrigatórios, pelos menos 1 caractere maiúsculo, 1 caractere especial e 3 caracteres numéricos.

15. Cabe destacar que o "Termo de Responsabilidade e Compromisso do Usuário" (Anexo B) será enviado pelo CASLODE para o e-mail funcional do Usuário (mesmo e-mail preenchido no Formulário de Solicitação de Cadastro - Anexo A). Após isso, o Usuário DEVERÁ encaminhar o Anexo B datado e assinado ao CASLODE por meio de resposta ao mesmo e-mail que enviou o anexo, mantendo a 3C que autorizou o credenciamento na cópia;

16. O acesso do Usuário só será efetivado, por ocasião do recebimento do Anexo B por meio de resposta ao próprio e-mail que enviou o Anexo B após o cadastro. Caso o e-mail não seja respondido juntamente com o Anexo B preenchido e assinado em até 30 dias corridos, o acesso será suspenso;

17. Toda a documentação de solicitação e envio de formulários deverá ser enviada a este Centro por meio de FAX ou Ofício exclusivamente através do e-mail [siscatbr@defesa.gov.br](mailto:SISCATBR@DEFESA.GOV.BR);

18. Não será necessária a assinatura do Usuário no Formulário do Anexo A nos casos de EXCLUSÃO, tornando-se obrigatória, no entanto, as assinaturas dos campos 12 e/ou 15;

### DISPOSIÇÕES GERAIS

19. O campo 1 do Anexo A deverá ser preenchido com o nome completo (nome de guerra em negrito, quando militar). O Posto/ Graduação, no caso dos militares, será posto no final do nome;

20. O campo 8 deverá ser preenchido com o perfil do Usuário, podendo ser Operador de Agência, Operador de COA, ou Visitante. Além desta informação, poderão ser incluídas neste campo outras observações julgadas pertinentes;

- 21. Todos os documentos enviados para o CASLODE deverão estar nítidos e legíveis.
- 22. Fica revogada a OT n°11/2019.
- 23. Esta OT entra em vigor a partir da presente data.

#### LUCIANO **ANTÔNIO** ARAÚJO DOS SANTOS Tenente-Coronel Intendente Chefe da Seção de Catalogação

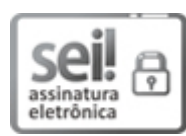

Documento assinado eletronicamente por **Luciano Antônio Araujo dos Santos**, **Assistente Técnico(a) Militar**, em 13/01/2021, às 19:15, conforme horário oficial de Brasília, com fundamento no § 1º, art. 6º, do Decreto nº 8.539 de 08/10/2015 da Presidência da República.

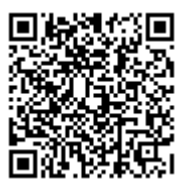

A autenticidade do documento pode ser conferida no site https://sei.defesa.gov.br/sei/controlador\_externo.php? acao=documento\_conferir&id\_orgao\_acesso\_externo=0, o código verificador **2324822** e o código CRC **906B0E75**.